## New Shortcut Keys

These shortcut keys are newly introduced in Windows 8 and only confirmed as working in Windows 8.1

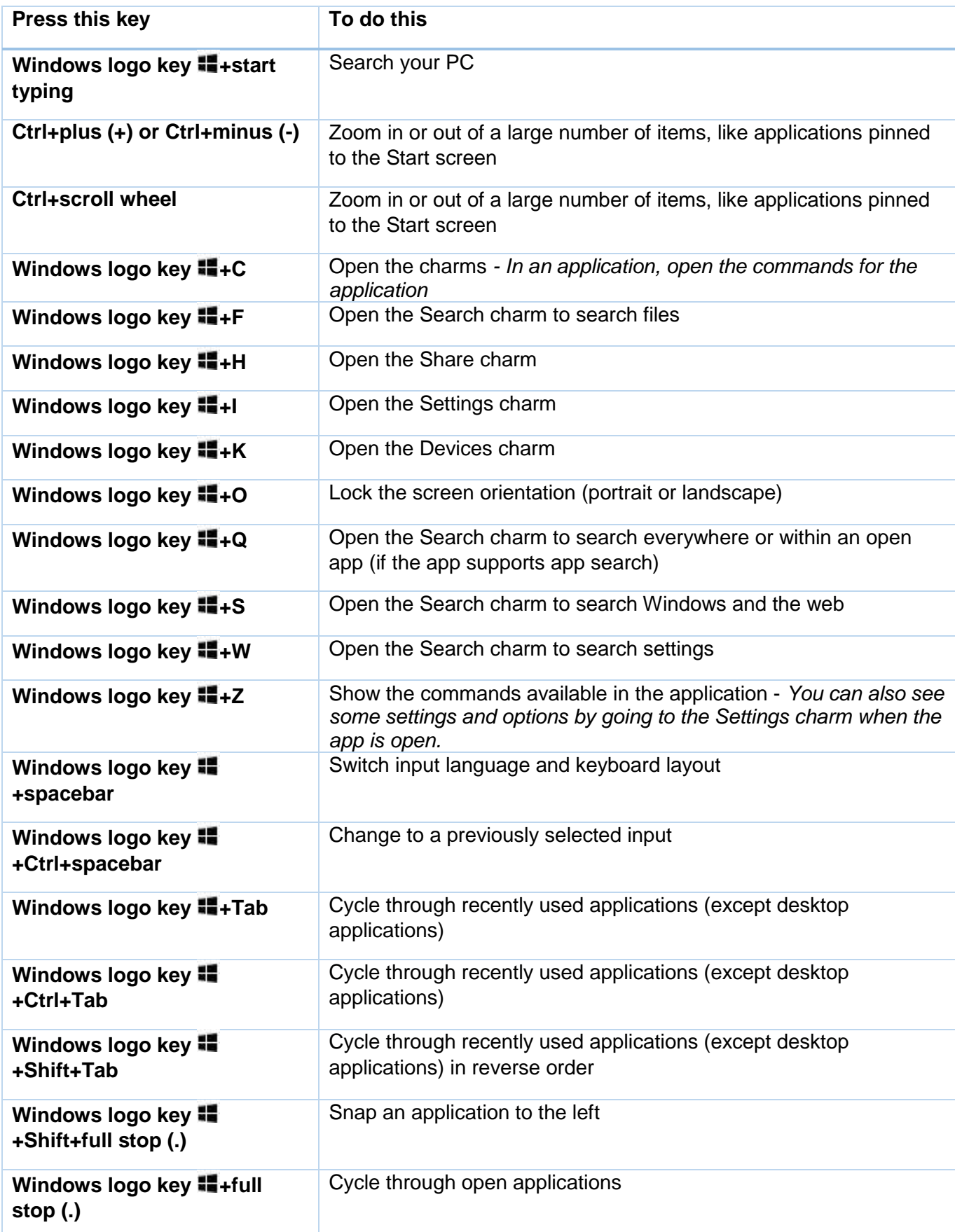